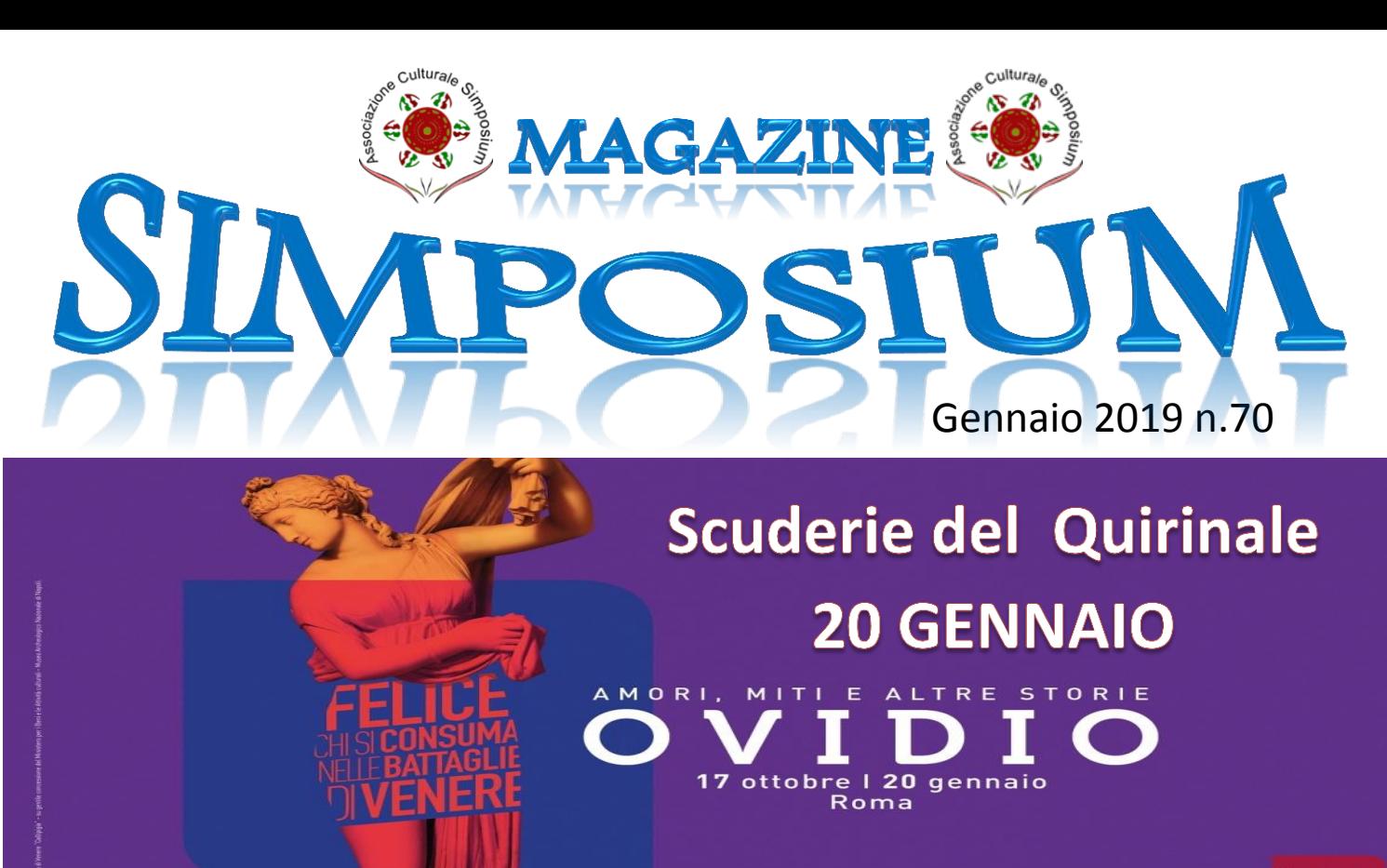

Scuderie<br>*del*<br>Quirinale

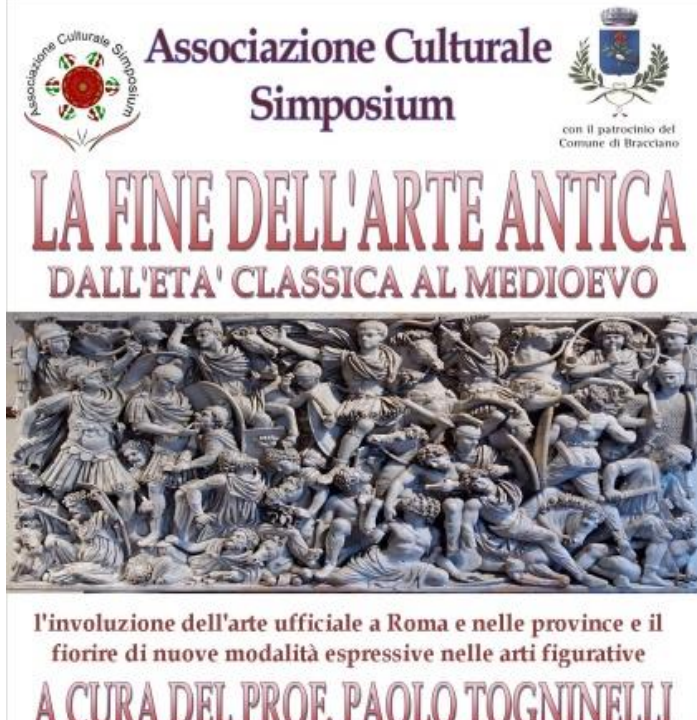

A CURA DEL PROF. PAOLO TOGNINELLI Aula consiliare Comune di Bracciano Domenica 03 febbraio ore 17.00 **INGRESSO LIBERO** AL TERMINE DELL'INCONTRO APERIBUFFET

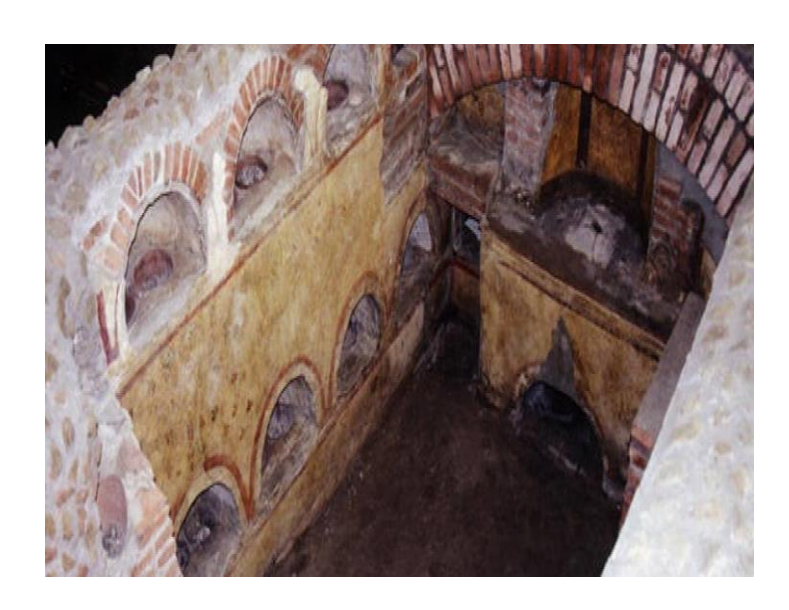

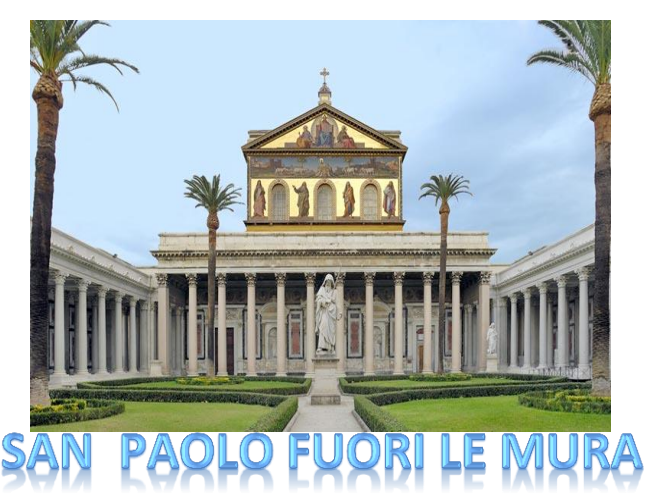

10 FEBBRAIO 2019

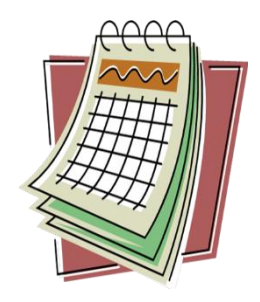

DOMENICA 20 GENNAIO ORE 11.40 SCUDERIE DEL QUIRINALE UN SUCCESSO INASPETTATO, NUMEROSE PRESENZE ULTIMI BIGLIETTI DISPONIBILI PER UNA IMPORTANTE **MOSTRA** 

# OVIDIO

AMORI MITI E ALTRE STORIE

COSTO BIGLIETTO 25€

COMPRENSIVO DI DIRITTI DI PRENOTAZIONE E GUIDA PER IL GRUPPO.

GRUPPO COMPLETO

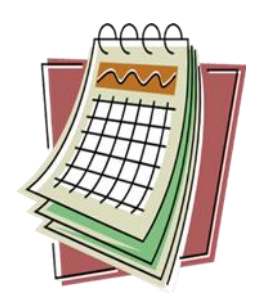

DOMENICA 03 FEBBRAIO ORE 17.00 AULA CONSILIARE DEL COMUNE DI BRACCIANO INCONTRO PROPEDEUTICO AL PERCORSO DI VISITE SUL "MEDIOEVO"

"LA FINE DELL'ARTE ANTICA"

a cura del

## PROF.PAOLO TOGNINELLI

Conferenza propedeutica al ciclo di visite che svolgeremo nel I ° semestre sul "medioevo"

L'involuzione dell'arte ufficiale a Roma e nelle province e il fiorire di nuove modalità espressive nelle arti figurative

DOMENICA 10 FEBBRAIO

ORE 10.00

Visita guidata

LE FONDAZIONI

**COSTANTINIANE** 

con il

# Prof. Paolo Togninelli

Visita della necropoli ostiense (apertura con permesso speciale) e della basilica San Paolo fuori le mura con il ciborio di Arnolfo di Cambio e il chiostro dei Vassalletto

Costo totale visita per le tre entrate e auricolari 19€

Necessita prenotazione

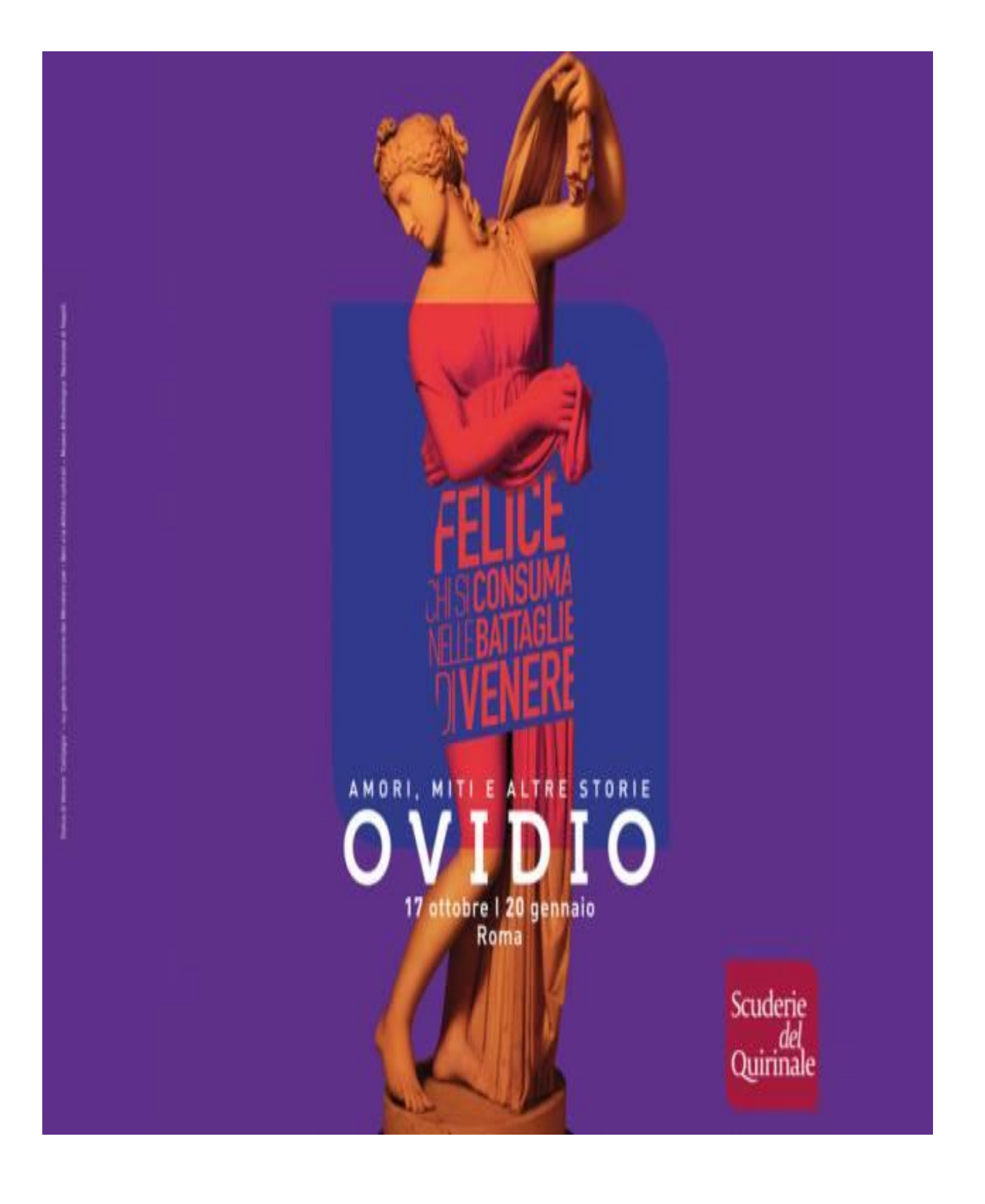

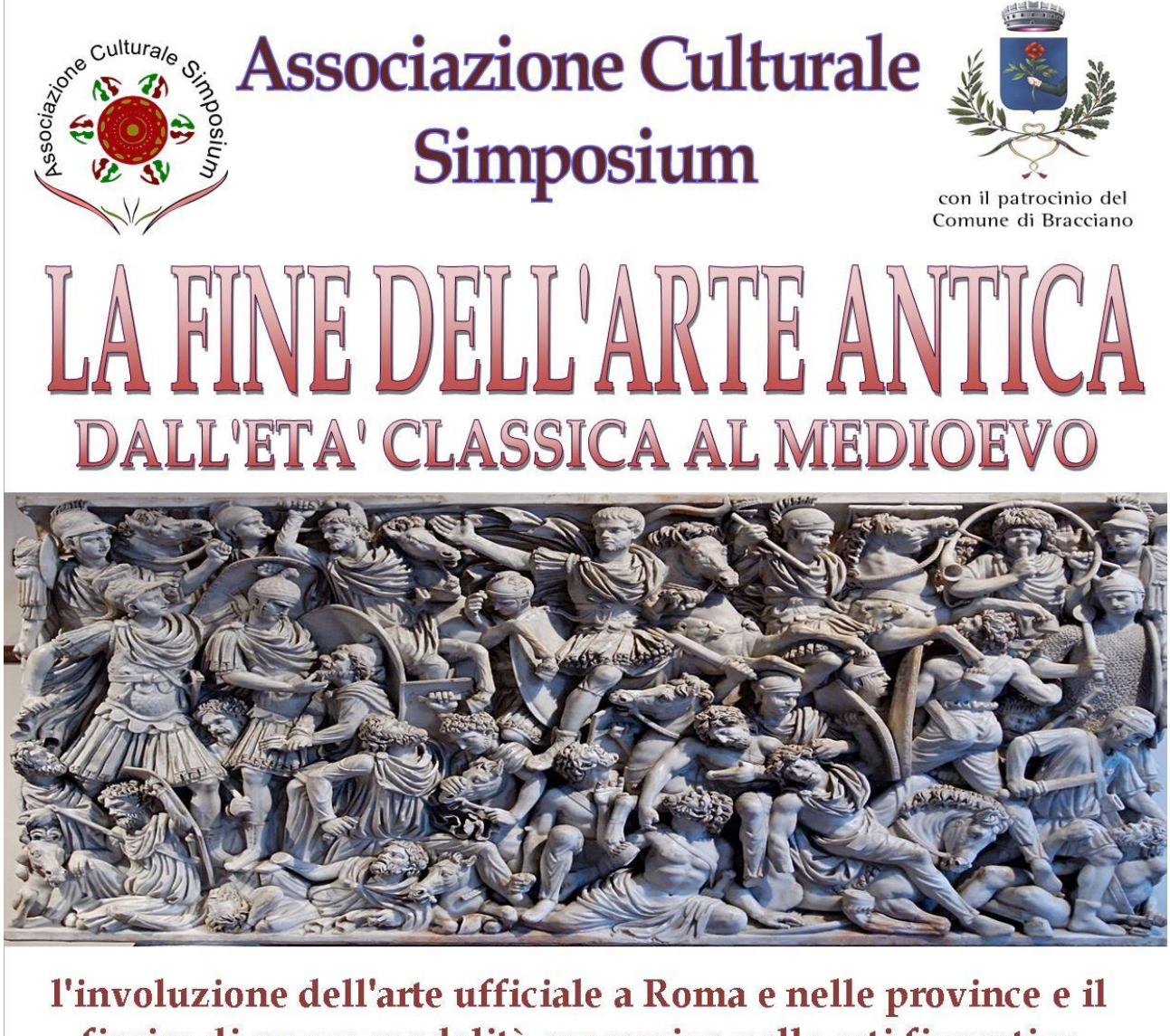

fiorire di nuove modalità espressive nelle arti figurative A CURA DEL PROF. PAOLO TOGNINELLI Aula consiliare Comune di Bracciano Domenica 03 febbraio

## **ore 17.00 INGRESSO LIBERO**

**AL TERMINE DELL'INCONTRO APERIBU** 

## NECROPOLI OSTIENSE CHIOSTRO DEI VASSALLETTO

### SAN PAOLO FUORI LE MURA

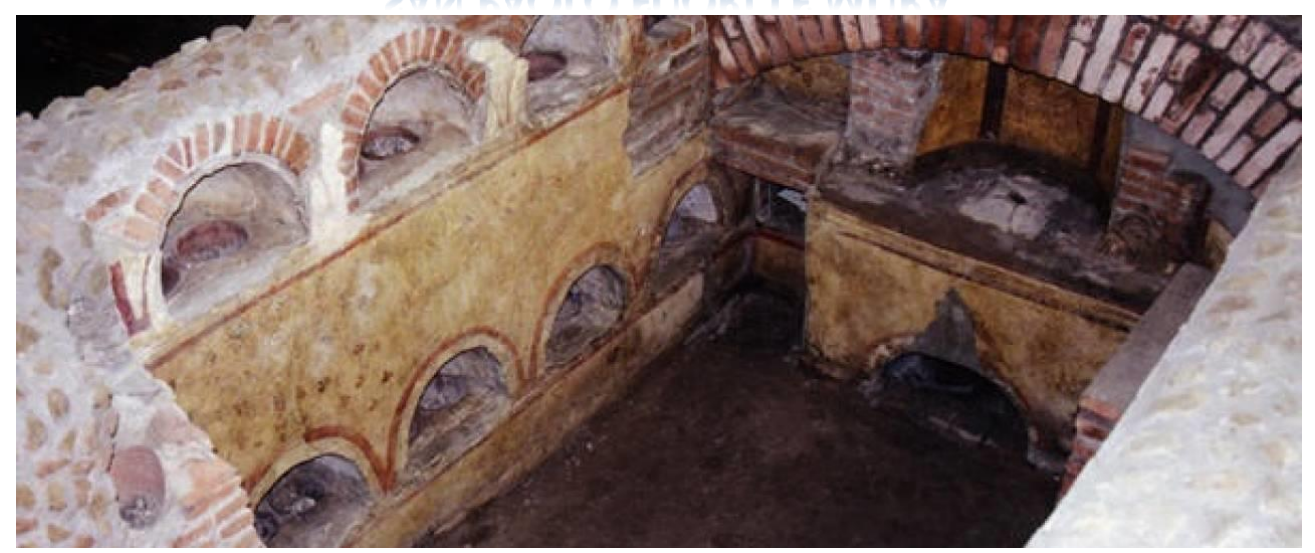

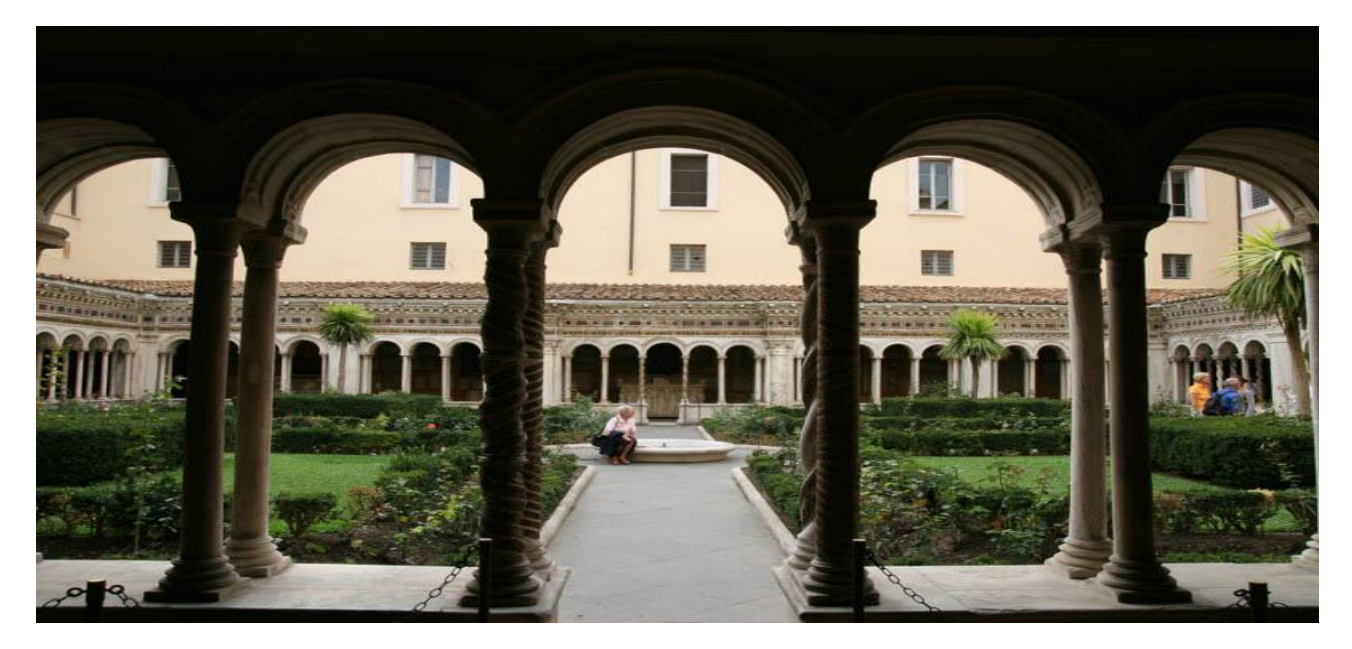

![](_page_6_Picture_4.jpeg)

![](_page_7_Picture_0.jpeg)

# Lezioni di inglese

La professoressa Irene Barmaritano, insegnante di inglese presso il Liceo Mamiani di Roma, ora in pensione, organizza, per il terzo anno consecutivo, lezioni collettive e individuali nei locali dell'Istituto comprensivo "Gianni Rodari" di Manziana.

I corsi collettivi, di vari livelli, si articolano in 40 ore suddivise in 20 lezioni settimanali di due ore ciascuna.

Ciascun corso avrà luogo con un numero minimo di tre partecipanti. Il materiale per lo svolgimento delle lezioni verrà fornito dall'insegnante stessa.

Per informazioni si prega di contattare il numero 3398655281

![](_page_8_Picture_0.jpeg)

#### **PRONTI A RICOMINCIARE...**

Cari soci

siamo pronti per iniziare un nuovo anno ricco di eventi importanti.

Iniziamo subito con una bellissima mostra, quella di Ovidio, che ve dremo il 20 gennaio, poi inizieremo un nuovo percorso di visite con il Prof. Paolo Togninelli dedicato al "medioevo" con una conferenza introduttiva e propedeutica all'argomento che faremo nell'aula consiliare del Comune il 03 febbraio. Per quanto riguarda il ciclo di conferenze sulla letteratura, stiamo preparando un seminiario particolarmente impegnativo sul significato, non solo letterario, della favola di Pinocchio. Altre iniziative sono in cantiere e vi aggiorneremo man mano che esce il magazine. Contiamo sempre sulla vostra partecipazione e vi ricordiamo che è importante essere parte attiva dell'associazione, pertanto se avete proposte da avanzare noi siamo sempre disponibili ad accoglierle.

Con l'occasione rinnoviamo gli auguri per un sereno e felice anno nuovo.

![](_page_9_Picture_0.jpeg)

#### **BASILICA DI SAN PAOLO FUORI LE MURA**

Nel 313 l´Imperatore Costantino ha promulgato l´Editto di Milano, con cui pose fine alle persecuzioni contro i Cristiani e conferì loro libertà di

![](_page_9_Picture_3.jpeg)

culto, favorendo la costruzione di luoghi di preghiera.

Pertanto, il luogo del martirio di San Paolo, meta di pellegrinaggi ininterrotti dal I secolo, venne

monumentalizzato con la creazione di una piccola basilichetta, di cui si conserva solo la curva dell´abside. Si doveva trattare di un piccolo edificio probabilmente a tre navate, che ospitava in prossimità dell´abside la tomba di Paolo, ornata da una croce dorata.

#### La grandiosa Basilica dei Tre Imperatori

La chiesetta costantiniana divenne troppo piccola rispetto all´afflusso dei pellegrini, e si ritenne necessario distruggerla per far posto ad una più grande basilica e cambiarne l'orientamento, da est ad ovest.

La Basilica di San Paolo, con la sua imponente struttura bizantina, è la più grande basilica patriarcale di Roma dopo San Pietro in Vaticano; la sua pianta è lunga 131,66 m, larga 65 m e alta 30 m e comprende cinque navate (una grande navata centrale di 29,70 m, affiancata da quattro navate laterali) sostenute da una "foresta" di 80 colonne monolitiche in granito.

#### Dal IV all´VIII secolo

Testimoniando l'amore della Chiesa per questo luogo i Papi non cessarono di restaurarla e di abbellirla con l'aggiunta di affreschi, di mosaici, di pitture e di cappelle lungo i secoli: Leone il Grande (440-461) fece ricoprire di mosaici l'Arco di Trionfo, riedificare il tetto e diede inizio alla famosa serie di ritratti di tutti i papi che gira sulla trabeazione delle navate e del transetto, 265 tondi a mosaico (compreso quello nuovo ed illuminato di papa Benedetto XVI), la cui serie originale ad affresco è conservata nel museo annesso alla Basilica.

Nel VI secolo Papa Simmaco ristrutturò l'abside e realizzò degli habitacula per i pellegrini più poveri, mentre la presenza stabile di monaci benedettini presso la tomba dell'Apostolo si deve a Gregorio II (715-731); fu Leone III (795-816) che fece posare la prima lastra di marmo dopo il terremoto dell' 801.

#### Dal IX al XI

Papa Giovanni VIII (872-882) fece innalzare una cinta di fortificazione (Giovannopoli) intorno alla Basilica ed alla sua Abbazia per proteggerle da eventuali attacchi, mentre a Gregorio VII (abate del monastero prima di essere eletto Papa) si deve il rialzo del lastricato del transetto, l'edificazione di un campanile (distrutto nel XIX secolo) e la splendida porta di entrata della Basilica, composta da 54 pannelli incisi in lamina d'argento.

#### L´età dell´oro

Nel XIII secolo la basilica si arricchì prodigiosamente di opere d´arte: mentre Onorio III faceva ricomporre il grande mosaico dell'abside (24 m. di larghezza per 12 m. di altezza) ebbero inizio i lavori per il bellissimo chiostro del maestro Vassallectus, e nel 1285 fu eretto il magnifico ciborio di Arnolfo di Cambio. Famoso è il candelabro per il Cero Pasquale, una vera colonna onoraria alta circa 6 metri, ornata tutta intorno da bassorilievi di stile romanico ispirati alla decorazione dei sarcofagi e che esprimono le storie del Nuovo Testamento;

![](_page_11_Picture_3.jpeg)

#### I Giubilei

Dal XIV secolo durante i Giubilei sempre più numerosi pellegrini si recano alla tomba dell'Apostolo, ed in queste occasioni i Papi intraprendono importanti lavori di decorazione della Basilica.

In occasione del giubileo del 1575 Gregorio XIII si occupò di aggiungere la balaustra intorno alla

tomba del Santo, nel 1600 Clemente VIII fece rialzare l'altare maggiore, e nel 1625 Urbano VIII si occupò del rifacimento della cappella di San Lorenzo ad opera di Carlo Maderno

![](_page_12_Picture_0.jpeg)

Nell'Anno Santo 1725 Benedetto XIII affidò la costruzione di un nuovo portico ad Antonio Canevari, il quale demolì l'antico vestibolo e fece aggiungere la cappella del Crocifisso (o del Santo Sacramento) per inserirvi il

Crocefisso "miracoloso" in legno policromo, attribuito al Senese Tino di Camaino (XIV secolo); tuttora sono visibili una icona in mosaico del XIII secolo ed una commovente statua-reliqua in legno policromo di San Paolo, recante le tracce dell'incendio del 1823.

#### L´incendio del 15 Luglio 1823

Nella notte tra il 15 e il 16 Luglio 1823 uno spaventoso incendio distrusse interamente la Basilica, lasciando in piedi poche strutture. Il transetto miracolosamente resse al crollo di parte delle navate, preservando il ciborio di Arnolfo di Cambio ed alcuni mosaici; si dovettero però ricostruire gran parte delle strutture murarie.

economico attraverso l´enciclica del 25 gennaio 1825 Ad plurimas easque gravissimas. La risposta fu massiccia, non solo da parte dei Cattolici: lo Zar Nicola I donò blocchi di malachite e di lapislazzuli (poi utilizzati per i due sontuosi altari laterali del transetto), il re Fouad I di Egitto regalò colonne e finestre di finissimo alabastro in dono.

Si aprì così il più imponente cantiere della Chiesa di Roma del XIX secolo: la Basilica venne ricostruita in modo identico, anche riutilizzando i pezzi risparmiati dal fuoco al fine di preservarne la sua antichissima tradizione cristiana.

Il 10 dicembre 1854, Papa Pio IX (1846-1876) consacrò la "nuova" Basilica, alla presenza di un gran numero di Cardinali e di Vescovi, giunti a Roma da tutto il mondo per la proclamazione del Dogma dell'Immacolata Concezione.

 A Leone XII toccò l'impegno del rifacimento; il pontefice, non potendo venire incontro all´enorme spesa, chiese al mondo cattolico un aiuto

![](_page_13_Picture_3.jpeg)

![](_page_14_Picture_0.jpeg)

A cura della prof.ssa Irene Barmaritano

#### ZELDA FITZGERALD

Oggi voglio parlare di Fitzgerald, ma non di Francis Scott, di Zelda, sua moglie.

Una ragazza del sud - era nata a Montgomery, in Alabama nel 1900 benestante, anticonformista e irrequieta, eccessiva in tutte le sue manifestazioni: ballava fino a notte fonda, fumava e beveva, molto. Era anche bella, bella e corteggiata.

Quando lei e Fitzgerald si conobbero Zelda aveva diciotto anni e lui era un giovane ufficiale in attesa di imbarcarsi per la guerra in Europa (la guerra finì prima che lui potesse partire). Si sposarono a New York e divennero subito leggenda, icone dei famosi anni ruggenti o, per meglio dire, incarnazione di quella "lost generation" la generazione perduta che caratterizzò gli anni del primo dopoguerra.

Vissero alcuni anni in Europa in un turbinio di feste e alcol, spese pazze e debiti. Si amavano molto e litigavano, molto, ma erano indissolubilmente legati l'uno all'altra.

Zelda scriveva, dipingeva, beveva e danzava.

La danza. Era la sua ossessione: voleva diventare una ballerina professionista, prese lezioni a Parigi, ma aveva 27 anni, era troppo tardi e le terribili sofferenze a cui si sottoponeva durante gli allenamenti non fecero di lei la prima ballerina che avrebbe desiderato essere. Povera Zelda, nessuno, tantomeno lei, aveva capito che quell'ossessione (e le voci

che sentiva, gli incubi e le allucinazioni) era solo un'avvisaglia della terribile malattia che l'aveva colpita: la schizofrenia.

Nel 1930 fu ricoverata per la prima volta e da quel momento la sua vita fu un susseguirsi di cliniche di lusso, dimissioni e ricadute fino all'ultimo ricovero che le fu fatale: mori nel 1947 in un incendio chiusa nella sua camera di ospedale.

![](_page_15_Picture_2.jpeg)

Non scrisse molto, ma nel 1932 cominciò "Lasciami l'ultimo valzer", che completò in pochi mesi. Un piccolo, toccante romanzo autobiografico, che il marito dapprima osteggiò, trovando troppo riconoscibili le vicende familiari – ma non aveva lui saccheggiato i diari di Zelda per i suoi romanzi? – e poi accettò, pensando, su consiglio del medico, che la scrittura potesse aiutarla a superare la sua malattia.

Non è tanto la trama ad essere interessante, il fatto è che il romanzo è vivo. Ciò che ci cattura è il ritratto di una donna che si racconta senza

reticenze, è la forza con cui l'anima della scrittrice emerge dal racconto, sono le immagini inusuali, a volte violente, "i papaveri, fragili, insanguinano le strade" ed "il sole al tramonto si dissangua in una emorragia rossa e viola", "l'estate divoratrice si fa strada nei cuori, cantilenando"

Alabama Beggs, la protagonista, (alter ego di Zelda) si sente insignificante, "aveva la sensazione che la sua vita scivolasse via mentre gli insetti di giugno coprivano i frutti umidi degli alberi di fico con l'attività immobile delle mosche che si radunano su di una ferita aperta" e più tardi promette a se stessa che "se nel futuro la sua anima avesse avuto bisogno di pane, avrebbe dovuto mangiare la pietra che lei potea offrirle, senza lamentarsi o provare rimorso."

Sono immagini che evocano la sofferenza, la fatica di vivere, perfino la morte.

Ed anche quando descrive momenti positivi la scrittrice usa frasi inconsuete, giustapponendo immagini contrastanti: "Lui rise. Entrambi risero. Fu molto triste". Gli occhi di uno dei tanti fidanzati di Alabama sono "come grotte, la grotta azzurra, la grotta verde, stalattiti e malachiti che pendono attorno alla pupilla scura." Non c' è serenità, neanche nell'amore.

Alabama prende lezioni di danza e, come Zelda stessa, soffre moltissimo: "C'erano lividi blu sopra il ginocchio, dove i muscoli erano strappati." " Le lezioni erano un supplizio." Ma resiste perché "le sembrava che raggiungendo il suo obiettivo avrebbe cacciato i diavoli che la inseguivano."

Lei, però, riesce in ciò che Zelda non aveva avuto il coraggio di fare: va a Napoli, lasciando tutto, per far parte del corpo di ballo del teatro San Carlo anche se, alla fine, fallisce anche lei: deve rinunciare alla danza per via di una grave infezione alla gamba.

La storia si chiude là dove era cominciata, con il ritorno a casa, negli Stati Uniti, dove il padre di Alabama sta morendo. E finalmente Alabama trova la serenità, fra le vecchie cose, non belle, non alla moda, ma rassicuranti. Quando uscì il libro non ebbe successo, vendette solo poco più di un migliaio di copie, sinceramente non capisco perché.

#### Bibliografia

Z. Fitzgerald Save me the waltz, Vintage classics

P. Citati La morte della farfalla, Adelphi

A cura della dott.ssa Gloria Donati

### **IL BORGO MEDIEVALE DI SUTRI**

Questa volta usciamo fuori dalla nostra città per andare in un magnifico borgo mediaevale vicino Roma: Sutri. A pochi passi anche da Viterbo, il

![](_page_17_Picture_4.jpeg)

suo paesaggio con l'ambiente che lo circonda e la storia di cui è intriso lo rende certo un gioiello a cielo aperto. Si può certo dire che l'amore dei cittadini verso il loro piccolo paese ha permesso di mantenere sino a oggi in tatto e ben conservato questo meraviglioso luogo, incontro di

tanti avvenimenti che passò ha segnato la storia.

Le sue origini sono antichissime, viene a sorgere molto probabilmente nell'età del bronzo fu città etrusca nel 383 fu conquistata dai romani, ultimo baluardo contro le popolazioni germaniche. La leggenda vuole la sua creazione legata a un antico popolo di navigatori orientali, i Pelasgi. Altre leggende parlano della fondazione da parte di Saturno, che appare a cavallo con tre spighe di grano in mano nello stemma ufficiale del

![](_page_18_Picture_0.jpeg)

comune. Al contrario di altre città medievali Sutri non si sviluppò dall alto, ma dal basso, i cittadini, infatti, si stanziarono in vecchie dimore preesistenti lungo la via francigena, proprio lungo questa strada è possibile visitare il bellissimo mitreo adibito a

chiesa. Un'altra curiosità di questo borgo è una leggenda secondo la quale nel IX sec Berta, sorella di Carlo Magno, diseredata ed esule per aver avuto rapporti con un uomo di umili origini. Intraprese la strada per Roma, e proprio lungo questo viaggio secondo la leggenda lei si fermò a Sutri, dove partorì in una grotta Orlando (o Rolando), poi nominato paladino di Francia dallo stesso imperatore e protagonista di numerose opere sulle sue gesta cavalleresche. In età feudale fu al centro degli scontri tra guelfi e ghibellini, che culminarono nell'incendio che distrusse il borgo nel 1433, a causa di Nicolò Fortebraccio. Da quel momento la città vide un rapido declino della sua importanza demografica ed economica, dovuto anche al dirottamento delle rotte commerciali lungo la Via Cimina, a favore di Ronciglione, molto potenziata dai Farnese. Sutri

si ridusse quindi a una cittadina rurale di secondo piano nello Stato Pontificio, ma nel" xvIII" secolo fu conquistato dalle truppe francesi e legate a Ronciglione poco dopo restaurata, fu ridata allo stato

![](_page_18_Picture_4.jpeg)

pontificio a questo fa fede il fatto che Tra il 1243 e il 1244 la città fu per

breve tempo sede papale, quando papa Innocenzo IV vi si stabilì per fuggire dall'imperatore Federico II, che egli aveva scomunicato. Nel 1435 la sede vescovile fu unificata con quella di Nepi, a riprova del declino demografico ed economico avvenuto all'epoca. Nel 1556 è stata sede vescovile del futuro papa Pio V, poi canonizzato.

Dopo una rapida occhiata alla storia della città esploriamo in breve alcuni dei suoi monumenti e le sue bellezze paesaggistiche:

Il mitreo sorge all'interno di un'enorme tomba etrusca si trova uno dei Mitrei più belli d'Italia Ad oggi il mitreo è affrescato con immagini cristiane ed è dedicato alla Madonna del Parto. Solitamente gli altari seppur pagani erano utilizzati per i misteri eucaristici, come nel caso di questo mitreo, in cui è presente l'altare sacrificare del toro mitraico, identificato come tale dalle canaline di scolo del sangue e dunque riservato ai sacrifici. Inoltre è stato trovato un rilievo del dio Mitra, ulteriore testimonianza del riutilizzo del luogo sacro da pagano a cristiano. Sull'ultima colonna a destra è presente una croce patente (o croce di Salomone), rossa e un fantastico pesce di matrice essena. Un ipogeo che attira l'attenzione e la curiosità di studiosi da tutto il mondo, un insieme di storie, culture e tipologie costruttive, contornate da meravigliosi affreschi

L' anfiteatro in pietra scoperto nell'800 dagli stessi proprietari della villa i "Savorelli", prima della scoperta del rudere il luogo era adibito a orto. La villa nel tempo passò di mano a un notaio e poi al figlio, che finito in banca rotta fu costretto a vendere il tutto, ma per fortuna fu il comune di Sutri ad appropriarsene. Venne aperto al pubblico per la prima volta nel 1985, ad oggi al suo interno si svolgono spettacoli teatrali.

La tagliata etrusca tipica costruzione etrusca che prevede il tagliare a metà il terreno e creare così un passaggio, che a noi visitatori lascia senza fiato.

la bellezza di Sutri non finisce certo qui, molte altre sono le sue bellezze.

![](_page_20_Picture_3.jpeg)

A cura della prof.ssa Silvana Segnalini

### CHIESA DI S. MARIA DEL ROSARIO

La sua posizione lungo la via Trionfale ne faceva l'ultimo luogo di sosta dei pellegrini che, per questa strada, giungevano a Roma, il cui panorama si schiudeva davanti ai loro occhi. Costruita nel 1650 su progetto di Camillo Asprucci, fu rifatta nel 1730 durante il pontificato di Benedetto XIII ad opera di Filippo Raguzzini. La scalinata di accesso sulla via Trionfale risalente al 1838, fu costruita per collegare il livello della chiesa al nuovo tracciato della strada, proprio allora riordinata con agevoli rampe.

![](_page_21_Picture_4.jpeg)

 La facciata, stretta fra le due ali del Convento è ad ordine unico corinzio ed è dominata dalla grande cupola, visibile da lontano e da vari punti della città. Il luminoso interno, adorno di stucchi, è a pianta ellittica con quattro piccole nicchie e un lungo presbiterio leggermente sbieco rispetto al corpo dell'edificio che fa supporre una precedente costruzione sottostante. Vi si custodisce una preziosa Madonna che la tradizione vuole sia stata dipinta da S. Luca, detta "acheropita". E' l'immagine che S. Gregorio Magno (590-604) portò in processione per le vie di Roma durante la peste che cessò nel momento in cui l'Arcangelo Michele, apparso sul Mausoleo di Adriano (Castel S. Angelo), riponeva la spada.

La chiesa è aperta la domenica per la S. Messa.

A cura di Natalia Lupo

#### **ACQUERELLO** . .

Questa tecnica pittorica è una delle più diffuse e versatili, nonostante sia molto difficile da padroneggiare: prevede l'uso di [pigmenti](https://it.wikipedia.org/wiki/Pigmento) finemente macinati e mescolati con un legante, diluiti in [acqua](https://it.wikipedia.org/wiki/Acqua) e distribuiti col pennello su un supporto.

L'acquerello è stato usato nei modi più disparati da autori di epoche diversissime: basti pensare a Dürer con i suoi studi naturalistici dai particolari minuscoli, o a Turner, che dipingeva atmosfere sfumate di aria e acqua. Specialmente nel Seicento era usato nel disegno tecnico e negli studi architettonici per rendere la consistenza di vari elementi costruttivi. Divenne popolare nell'era impressionista per la sua rapidità e per la facile trasportabilità dei materiali, caratteristiche adatte alla pittura en plain air.

Gli acquerelli sono disponibili in commercio in diversi formati: in tubetti da spremere (in genere da 5 o 15 [ml\)](https://it.wikipedia.org/wiki/Millilitro), in pastiglie (pigmenti compressi in piccoli rettangoli secchi da inumidire col pennello) o liquidi (questi di recente introduzione, da usare puri o diluiti).

I pigmenti non sono l'unico materiale con cui creare texture e effetti speciali: si possono utilizzare cera, lame o stoffe per tamponare, graffiare e coprire parti del dipinto, creando effetti quasi plastici. La Winsor&Newton, una famosa marca inglese di materiali per le belle arti, ha creato diversi materiali sintetici che servono appunto a creare effetti impossibili da ottenere solo con pennello e colore, tra cui il tensioattivo in fiele di bue, la maschera coprente e il brush pen (un pennello che ha una riserva di colore diluito utile a disegnare in modo continuo, senza dover ogni volta ricaricare d'acqua le setole). Esiste un tipo di colori artificiali simili agli acquerelli per la stesura: le ecoline si comprano in fiale allo stato liquido puro, sono molto più sature degli acquerelli tradizionali e allo stesso tempo più difficili da diluire proprio per la loro intensità sintetica data dall'assenza di residui di pigmento.

Il supporto più usato per questa tecnica è la [carta,](https://it.wikipedia.org/wiki/Carta) di cui esitono vari tipi in commercio. La carta viene scelta in base al tipo di grammatura (ovvero la pesantezza e lo spessore) e alla composizione: i tipi di carta migliori sono quelli a grammatura 300 o 400, su cui si possono usare grandi quantità d'acqua, e quelle ad alta percentuale di cotone puro, un materiale che trattiene molto bene l'acqua senza piegarsi.

La stesura dell'acquerello può avvenire per velature sovrapposte o con le tecniche del bagnato su bagnato e bagnato su asciutto. Le velature, ovvero stesure di colore che si intensificano gradualmente, rendono la profondità pittorica e i volumi con ombre e luci. La pittura del bagnato sul bagnato consente di far diffondere i colori in modo omogeneo e soffuso, mentre quella del bagnato sull'asciutto crea contrasti netti.

Dato che il colore è trasparente e non nasconde gli strati sottostanti, è quasi impossibile correggere errori di esecuzione tramite la stesura di altro colore. Per evitare di rovinare il dipinto è meglio preparare uno schizzo a matita leggera e lasciare le zone di massima luce asciutte.

![](_page_26_Picture_0.jpeg)

![](_page_27_Picture_0.jpeg)

#### I RACCONTI INCANTATI GLORIA DONATI

![](_page_27_Picture_2.jpeg)

Un mondo magico è quello dove a volte ognuno di noi vorrebbe rifugiarsi. Un luogo senza tempo, dove a narrare le vicende è la voce della fantasia. Così basta lasciarsi trasportare dalle parole di questo libro per entrare in un mondo popolato di piccole fate colorate, folletti dai buffi cappelli appuntiti, elfi , alberi centenari parlanti, unicorni, ma anche streghe malefi che e crudeli. Vagheremo in luoghi fantastici, tra le terre del Sud e Ovesfalda, nel regno

meraviglioso di Feirivord, dove il tempo scorre in modo diverso che sulla nostra Terra, oppure ci perderemo nella bellezza di boschi, castelli e vallate, dove le paure a volte corrono sul filo di antiche leggende. Dietro a ogni storia si celano insegnamenti e ogni racconto è un'occasione per riflettere sulla vita. "Ogni cosa è importante a suo modo piccola o grande, bella o brutta che sia, nel ciclo della vita ha un ruolo preciso e

importante, non bisogna essere degli eroi per mostrare coraggio o essere importanti, basta essere se stessi..." e ognuno è speciale per quello che è...

Gloria Donati è nata nel 1992 a Bracciano (RM). Si è laureata in Scienze dei Beni Culturali alla Tuscia e si è poi iscritta alla Magistrale a Roma Tre. Vincitrice del Servizio Civile Universale, è stata per un anno volontaria presso il Museo Napoleonico come accompagnatrice nelle visite. Ha partecipato a concorsi letterari ottenendo vari riconoscimenti: Centro culturale "Giuseppe Gioachino Belli", Ibiscos, Cristian Enderson, Pontedera "Giovanni Gronchi" (primo premio ex-aequo negli anni 2006- 2010-2011, secondo premio ex-aequo nell'anno 2002), centro culturale "I giardini dell'anima" vincitrice del terzo premio per la festa della donna, Concorso letterario Giovanile "Roberto Bertelli" (due segnalazioni anno 2004-2005), partecipazione a Capit Concorso Nazionale di Poesia e Narrativa Terzo Millennio Roma, concorso di narrativa e poesia "Franco Bargagna" (primo premio ex-aequo anno 2008). Ha pubblicato alcune poesie e storie e il libro fantasy Regno di Ehiart (Nep Edizioni, 2015).

![](_page_29_Picture_0.jpeg)

![](_page_29_Picture_1.jpeg)

A cura del Rag.Michele Petracca

#### **FATTURAZIONE ELETTRONICA**

Cari Soci, desidero innanzitutto porgere a tutti i miei migliori auguri per un sereno e felice 2019.

Questo mese parlerò di un argomento che, in realtà, interessa una piccola parte di Voi.

#### LA FATTURAZIONE ELETTRONICA

Come in molti casi precedentemente affrontati, mi sono avvalso soprattutto delle informazioni messe a disposizione dell'Agenzia delle Entrate e di altri siti internet.

#### Cos'è la fatturazione elettronica

Dal 1°gennaio 2019 alcuni di noi avremo a che fare con le tanto temute "e-fatture", come le chiamano gli addetti ai lavori.

Ma, cos'è e come funziona la fatturazione elettronica? La fatturazione elettronica è un sistema digitale di emissione, trasmissione e conservazione delle fatture che permette di abbandonare per sempre il supporto cartaceo e tutti i relativi costi di stampa spedizione e conservazione.

La fatturazione elettronica cambia radicalmente il modo in cui si compilano, inviano, ricevono e conservano le fatture.

Il formato, denominato FatturaPA, è il tracciato con cui le fatture elettroniche devono essere prodotte. Si tratta di un flusso di dati strutturati in formato digitale con gli stessi contenuti informativi di una fattura cartacea, ma scritto in linguaggio XML.

#### Nessuna paura, non dovremo imparare a scrivere in codice!

Per molti anni la fattura è stata compilata in vari modi: carta e penna, macchine da scrivere, fogli di calcolo, usando software di fatturazione e gestionali più o meno avanzati.

Una volta compilata dal fornitore, la fattura veniva spedita al cliente via posta, email, piccione viaggiatore, ecc… Il destinatario (il cliente) aveva l'obbligo di conservare in formato cartaceo il documento ricevuto per almeno 10 anni (pertanto le fatture scaricate tramite e-mail andavano stampate).

Oggi la fatturazione elettronica definisce un percorso unico standardizzato grazie al Sistema di Interscambio (SdI) dell'Agenzia delle Entrate.

- 1. La fattura elettronica viene compilata tramite un software di fatturazione elettronica.
- 2. Viene firmata digitalmente (tramite firma elettronica qualificata) dal soggetto che emette la fattura o dal suo intermediario ( es. CAF o commercialista) in modo da garantire origine e contenuto.
- 3. Chi emette la fattura dovrà poi inviarla al destinatario tramite il Sistema di Interscambio che, per legge, è il punto di passaggio obbligato per tutte le fatture elettroniche emesse verso la Pubblica Amministrazione e verso i privati (tra poco capiremo con quali "sottili" differenze).

4. Dopo i controlli tecnici automatici, il Sistema di Interscambio provvede a recapitare il documento alla Pubblica Amministrazione o al soggetto privato a cui è indirizzato.

Il Sistema di Interscambio funge quindi da snodo tra gli interessati e ha il compito di verificare che il formato del documento ricevuto sia corretto e che i dati inseriti siano completi.

#### Come si compila una fattura elettronica

I processi di fatturazione elettronica tra privati mediante il Sistema di Interscambio e verso la pubblica amministrazione sono quasi identici.

Il modo più semplice per compilare una fattura elettronica è farlo tramite il tuo software di fatturazione o gestionale : Può essere anche scaricato gratuitamente dal sito dell'' Agenzia delle Entrate.

(La procedura per fatturare è sempre la medesima. Redigi la fattura e poi, anziché stamparla o salvarla in PDF per inviarla via e-mail, generi il file fattura nel formato XML FatturaPA.

### La differenza importante tra una fattura elettronica B2B (tra soggetti privati con Partita IVA), una fattura alla Pubblica Amministrazione e una verso consumatori (B2C)

Per sapere a chi recapitare la fattura elettronica il Sistema di Interscambio usa diversi metodi a seconda del tipo di destinatario:

- gli uffici della Pubblica Amministrazione sono identificati da un Codice Univoco Ufficio di 6 caratteri che va inserito obbligatoriamente in fattura;
- i consumatori: al momento vige ancora un alone di mistero su come verranno identificati e dove verrà consegnata la fattura elettronica dal SdI (l'ipotesi più accreditata è che siano identificati dal Codice Fiscale e che SdI consegni nel [Cassetto Fiscale\)](http://www.agenziaentrate.gov.it/wps/content/Nsilib/Nsi/Servizi/ServiziTrasversali/Altri/Cassetto+fiscale/).

L'unica certezza è che il consumatore può chiedere che gli venga consegnata una copia cartacea (o PDF) della fattura;

- per i destinatari B2B (imprese, professionisti, ecc…) le strade di invio sono 2:
	- o PEC: il file XML contiene l'indirizzo PEC del cliente al quale SdI inoltrerà la fattura.
	- o Codice destinatario SdI: quando il cliente possiede un codice di accreditamento SdI, andrà usato questo codice per inviargli la fattura

#### Firmare digitalmente la fattura elettronica e inviarla tramite SdI

Una volta che hai prodotto la tua fattura elettronica (un file XML) sarà necessario firmarla digitalmente tramite firma elettronica qualificata e poi inviarla tramite il Sistema d'Interscambio al destinatario.

- Applicare la firma digitale (elettronica qualificata) con riferimento temporale su ogni fattura.
- Inviare la fattura al Sistema di Interscambio, tracciando l'intero percorso di validazione e accettazione (o scarto) del documento, e segnalando con tempestività eventuali problemi o anomalie.
- Inviare in conservazione sostitutiva il documento elettronico per 10 anni.

A tutto questo provvederà il Vostro commercialista o il Vostro CAF di fiducia : il costo dei CAF per l'espletamento della fatturazione elettronica prevede – ad oggi- un costo di circa 3 euro a fattura.

Alcuni Centri di servizio, reperibili in rete, offrono un canone mensile di 5-10 euro a seconda delle movimentazioni previste.

Ricezione e registrazione della fattura elettronica

Il SdI è una specie di postino! Sarà il Sistema a farci pervenire la fattura una volta che avrà verificato i requisiti tecnici.

Non ci resterà che importare la fattura elettronica nel nostro software per registrarla.

#### Conservazione sostitutiva delle fatture elettroniche: cosa significa?

La conservazione sostitutiva è una procedura informatica che permette di conferire valore legale nel tempo a un documento informatico equiparandolo all'originale cartaceo. La normativa prevede che i lotti di fatture elettroniche vengano conservati per 10 anni sia da chi emette la fattura che da chi la riceve.

I vantaggi pratici della conservazione sostitutiva sono evidenti e si ripercuotono su tutti i passaggi di stampa, stoccaggio e archiviazione:

- eliminazione dei costi diretti (toner, carta, luoghi di conservazione);
- eliminazione del rischio di distruzione, corruzione o perdita;
- abbattimento dei tempi per ricerca e consultazione.

#### Soggetti obbligati e non alla fatturazione elettronica

#### La fatturazione elettronica dal 1°gennaio 2019 sarà obbligatoria per moltissime imprese e partite IVA, ma tecnicamente non per tutti!

Per fare chiarezza sui soggetti obbligati alla fatturazione elettronica dobbiamo fare un passo indietro e chiarire un paio di punti che ti aiuteranno ad avere un quadro chiaro della situazione.

Dal 1° gennaio 2019 l'obbligo di emissione di fatture elettroniche mediante il sistema di interscambio SdI fornito dall'Agenzia delle Entrate viene esteso a tutte le

![](_page_34_Picture_0.jpeg)

cessioni di beni e le prestazioni di servizi effettuate tra soggetti privati (partite IVA e consumatori finali):

- residenti;
- stabiliti;
- identificati nel territorio dello Stato.

Ma, in realtà l'introduzione dell'obbligo della fatturazione elettronica tra privati non elimina del tutto l'utilizzo delle fatture analogiche (cartacee) in alcuni specifici casi.

I soggetti NON obbligati all'emissione di fatture elettroniche secondo la normativa sono:

- coloro che applicano il [regime forfettario](https://www.danea.it/blog/regime-forfettario-requisiti/) (commi 54-89, art. 1, legge 190/2014);
- coloro che applicano il [regime dei minimi o regime di vantaggio](https://www.danea.it/blog/partita-iva-regime-minimi-01/) (commi 1 e 2, art. 27, decreto legge 98/2011);

 le cessioni di beni e le prestazioni di servizi rese nei confronti di non residenti, comunitari ed extra comunitari.

Le fatture elettroniche emesse verso consumatori finali sono rese disponibili a questi ultimi dai servizi telematici dell'Agenzia delle entrate e a richiesta una copia della fattura in formato analogico.

ATTENZIONE però! In realtà, i soggetti esclusi sono esonerati dalla sola EMISSIONE di fatture elettroniche. Questo vuol dire che ad esempio i soggetti che applicano il regime forfettario dovranno in realtà attrezzarsi comunque per ricevere le fatture elettroniche.

Inoltre, ci si aspetta che molto rapidamente anche i soggetti esclusi aderiscano alla fatturazione elettronica B2B e B2C visto che presto diventerà uno standard.

#### Ricapitolando: scadenze e soluzioni

Le tappe fondamentali della normativa:

- 1° luglio 2018: gli acquisti di carburante vengono documentati obbligatoriamente tramite fattura elettronica e il pagamento (ai fini detrattivi e deduttivi) deve avvenire tramite carte di credito, bancomat o simili  $\sum_{i=1}^{n} N B_i$ obbligo reinviato al 1° gennaio 2019 ].
- 1° luglio 2018: fattura elettronica obbligatoria per le prestazioni di servizi rese da subappaltatori e subcontraenti nell'ambito di appalti pubblici.
- 1° settembre 2018: fatture elettroniche per il Tax free shopping.
- 1° gennaio 2019: la fattura elettronica è l'unico metodo di fatturazione accettato (ne sono esclusi solo i soggetti in regime fiscale di vantaggio o regime forfettario).

#### Qual è la soluzione migliore per gestire la fatturazione elettronica?

L'adozione di un software di fatturazione aggiornato o di un gestionale è la soluzione più semplice per affrontare la fatturazione elettronica obbligatoria.

Meglio ancora - se non avete un commercialista - un Centro di Servizi o un CAF attrezzato per tale servizio.

Come sempre l'informazione deve essere data con il maggior dettaglio possibile, anche se alla fine risulta noiosa e prolissa per la maggior parte dei lettori.

L'interessato di turno potrà invece avere a disposizioni le notizie a lui più corrispondenti.

Sono sempre a disposizione per tutti i chiarimenti e consigli : michele.petracc@libero.it

![](_page_37_Picture_0.jpeg)

 *A cura di* 

 $\overline{\mathbf{C}}$ 

![](_page_38_Picture_0.jpeg)

A cura di Elisabetta Giannini

#### 5 RICETTE PER DEPURARSI DOPO LE FESTE

Durante le feste vi siete concessi qualche peccato di gola? Non preoccupatevi. Sono numerose le ricette che vi aiuteranno a depurare l'organismo con gusto e ad alleggerire il menù del dopo feste.

Così potrete fare il pieno di ortaggi, vitamine e sali minerali, permettendo al vostro corpo di liberarsi delle tossine accumulate. Ecco 10 ricette a cui potrete ispirarvi per iniziare a depurarvi.

#### 1) Zuppa di broccoli e spinaci

Per 2 persone vi serviranno: 500 grammi di broccoli, 150 grammi di spinaci, 1 patata, 750 ml di brodo vegetale, ½ cipolla, sale, pepe e erbe aromatiche a piacere. Mondate e affettate i broccoli, sminuzzate gli spinaci e cuoceteli nel brodo vegetale insieme alla cipolla, alla patata tagliata a cubetti e ad una manciata di erbe aromatiche, come prezzemolo, timo e origano. Quando gli ortaggi si saranno ammorbiditi, frullate la zuppa in modo grossolano, senza formare una vera e propria purea, con il frullatore ad immersione.

![](_page_39_Picture_0.jpeg)

#### 2) Muesli integrale

Per iniziare al meglio la giornata, accompagnate la frutta fresca a una tazza di muesli integrale e latte vegetale. Preparate il vostro muesli casalingo unendo fiocchi d'avena integrali, uvetta sultanina, mandorle, nocciole e semi di girasole. Potete guarnire il tutto con una manciata di chicchi di melograno, semi di zucca o frutti di bosco essiccati.

![](_page_39_Picture_3.jpeg)

#### 3) Purea di zucca

Per aiutare l'organismo a liberarsi dalle tossine, scegliete secondi leggeri, accompagnati da contorni di stagione, ad esempio da una gustosa purea di zucca, che potrete guarnire con zenzero tritato e semi di finocchio. Per 2 persone, cuocete una zucca piccola, o mezza zucca media, al forno o al vapore. Quando la polpa sarà molto morbida, frullatela o schiacciatela con una forchetta e condite con un filo d'olio extravergine e spezie.

![](_page_40_Picture_2.jpeg)

#### 4) Insalata di cavolo rosso

Il cavolo rosso è un alimento depurativo e ricco di antiossidanti. Con un cavolo rosso di medie dimensioni potrete preparare un'insalata per 4 persone. Tagliate il cavolo a listarelle sottili e arricchite la vostra insalata con chicchi di melograno, carote e mandorle tritate. Conditela con un filo d'olio extravergine e con del succo d'arancia. Lasciatela insaporire e gustatela a temperatura ambiente.

![](_page_41_Picture_0.jpeg)

#### 5) Zuppa di carote e zenzero

Per 4 persone cuocete in 1 litro di brodo vegetale 600 grammi di carote, 2 cipolle di media grandezza pelate e affettate, 1 spicchio d'aglio tritato e 1 cucchiaino di zenzero fresco sminuzzato o  $\frac{1}{2}$  cucchiaino di zenzero in polvere. Quando le verdure si saranno ben ammorbidite, prelevate 1 o 2 mestoli di brodo e teneteli da parte. Rendete cremosa la zuppa con un frullatore a immersione. Se risulta troppo densa, aggiungente un po' di brodo. Condite con 2 cucchiai d'olio extravergine, ½ cucchiaino di curry in polvere, sale marino integrale e pepe.

![](_page_41_Picture_3.jpeg)

# 

A cura di Carla Battistini

#### BUON ANNO

L'anno novo che verrà

cose buone porterà,

me l'ha detto l'indovino

che lavora ar mezzanino.

Consultanno la sua sfera

che de solito è sincera,

ha previsto grandi eventi

senti 'n po' che bei portenti.

Gnente fame e gnente guera,

se rimetterà la tera

dar feroce inquinamento

che j'avemo messo drento.

Li potenti, boni e zitti,

fileranno tutti dritti;

l'uragani cesseranno,

li vurcani dormiranno.

De li sòrdi la potenza

se trasformerà in prudenza, servirà pe' aiutà chi li sòrdi nun ce l'ha. Soffierà un vento novello che ce schiarirà er cervello dar fall-out radioattivo de 'sto monno che è cattivo. Qui da noi? State sereni… spariranno li veleni; bianchi e neri, Roma e Lazio tutti avranno il loro spazio. Pe' pensioni e pe' salari ce so' aumenti straordinari; le promesse elettorali mo' diventeno reali! Così andremo ar Parlamento a manifestà er " CONTENTO" come fanno già a S.Pietro: passa er Papa…e tutti dietro. L'indovino ha terminato a la cassa m'ha mannato…,

l'elettronica fattura

er risvejo m'assicura. Ne la mente c'ho un sospetto: ma le cose che m'ha detto solo 'n mago po' sparalle…, me sa che so' tutte balle! Quanno a casa so' tornata me so' ancora più svejata; le notizie alla tivvù <sup>m</sup>'hanno ariportato giù! C'è la fame e c'è la guera sempre peggio và la tera; li potenti so' li stessi e noijantri ?… semo fessi! Nun se placa la violenza mentre aumenta la scemenza; e li sòrdi? A chi ce l'ha… se dovemo accontentà! Però aspetta… mentre scrivo l'anno vecchio è ancora vivo, tu vedrai… ner diciannove

ce saranno cose nove!

Quanno leggerai 'sti versi

già li tempi so' diversi:

la manovra der Governo

l'ha ispirata er Padreterno

è un miracolo davero

tutto avvorto ner mistero:

solo la Befana sà…

quello che succederà!!!

![](_page_46_Picture_0.jpeg)

![](_page_47_Picture_0.jpeg)

# Associazione Culturale

# Simposium

Mail: [ass.simposium@gmail.com](mailto:ass.simposium@gmail.com) 

Web: acsimposium.weebly.com

Tel. 327. 4533727